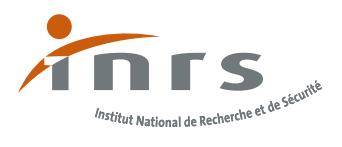

## **Example 2 Comment détecter** les risques psychosociaux en entreprise ?

 $\mathcal{\overset{\circ}{\Theta}}$ 

## Les risques psychosociaux

(stress, harcèlement, agression…) doivent être traités comme les autres risques : évaluation, repérage des situations dites critiques, intégration au document unique, mise en œuvre des mesures de prévention.

Mais comment les repérer dans le milieu professionnel ? Comment détecter les premiers signaux ? Quels outils pour rendre compte de l'existence de ces risques ?

#### Les risques psychosociaux, qu'est-ce que c'est ?

Les risques psychosociaux correspondent à des situations de travail où sont présents :

> du stress au travail ; > des violences externes (insultes, menaces, agressions exercées dans le cadre de son travail par des personnes extérieures à l'entreprise);

> des violences internes (harcèlement sexuel ou moral, conflits exacerbés).

> Ils se traduisent par un mal-être et une souffrance mentale et physique.

# Les étapes pour repérer les

## Collecter, rassembler les données

Dans un premier temps, il s'agit de recueillir certaines données permettant de construire des indicateurs de dépistage appartenant à deux grandes familles :

> les indicateurs liés au fonctionnement de l'entreprise : absentéisme, horaires atypiques turn-over, défauts de production, retards dans les livraisons, conflits, tâches entrecoupées...;

> les indicateurs liés à la santé et à la sécurité des salariés : fréquence des accidents du travail, troubles musculosquelettiques, violences verbales ou physiques, crises de larmes, consultations spontanées chez le médecin du travail…

Toutes ces données sont disponibles dans l'entreprise notamment dans le bilan social, les outils de suivi de la productivité, le rapport annuel d'activité du comité d'hygiène, de sécurité et des conditions de travail (CHSCT). D'autres sont à rechercher ou à produire par le médecin du travail, l'infirmière du travail, les services des ressources humaines…

À ce stade, il n'est pas nécessaire de faire des investigations auprès des salariés en utilisant des questionnaires ou des entretiens individuels par exemple.

### 2 Construire sa propre liste d'indicateurs

L'élaboration de la liste d'indicateurs adaptés à l'entreprise doit, dans tous les cas, s'accompagner d'un dialogue social sur les risques psychosociaux.

Pour chaque entreprise, la liste des indicateurs doit être adaptée à sa spécificité (taille, secteur d'activité, situation de travail). L'élaboration de cette liste doit, dans tous les cas, se décider en concertation avec tous les acteurs concernés de l'entreprise : en particulier le chef d'entreprise, le CHSCT ou les délégués du personnel et le service de santé au travail. Ces indicateurs doivent être compris et partagés par tous.

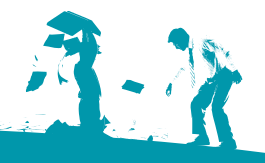

# risques psychosociaux

### Mettre en perspective les indicateurs 3 pour objectiver les risques psychosociaux

#### Ces indicateurs doivent être ensuite analysés :

#### > en fonction de leur variation dans le temps

Des variations au cours du temps peuvent alerter sur des changements s'opérant dans l'entreprise. Par exemple, lorsqu'on constate une augmentation du nombre de visites spontanées chez le médecin du travail ou une hausse du nombre de démissions.

#### > en fonction des disparités entre services, ateliers ou sites de l'entreprise

Observer les disparités permet de déterminer si certains services ou groupes de salariés sont plus à risque que d'autres. Il peut arriver de constater par exemple un fort *turn-over* dans un atelier et très peu dans un autre, des demandes d'aménagement de poste dans un service et aucun dans un autre.

#### > en les comparant avec des références nationales

Quand elles existent, les références nationales permettent de situer l'entreprise (est-elle au-dessus ou en-dessous par rapport à d'autres entreprises ?). Pour certains indicateurs, il est possible de se référer aux différents baromètres santé réalisés par l'INPES\*, et aux résultats des enquêtes Dares\*\* menées par le ministère du Travail.

#### > en fonction du nombre constaté d'indicateurs dégradés

Un seul indicateur dégradé aura souvent peu de pertinence alors qu'une détérioration de nombreux indicateurs sera significative. Si l'on constate par exemple une augmentation de l'absentéisme, des délais non tenus dans la livraison des produits et des symptômes de stress chronique repérés par le médecin du travail, alors il est important d'intervenir.

\* Institut national de prévention et d'éducation pour la santé. www.inpes.sante.fr/Barometres/index.asp

\*\* www.travail-emploi.gouv.fr ; rubriques Statistiques, conditions de travail et santé.

\*\*\* Voir nos brochures au dos.

#### Le travail

sur les indicateurs permet ainsi de construire un consensus sur la présence ou non des risques psychosociaux.

Si les résultats de cette analyse des indicateurs sont préoccupants, il conviendra alors d'envisager une évaluation approfondie de la situation (niveau de stress, facteurs en cause, groupe à risque…) et de mettre en œuvre un plan de prévention\*\*\*.

#### Pourquoi identifier les risques psychosociaux en entreprise ?

- **Pour respecter l'obligation de préserver**  > **la santé des salariés.**
- **Pour diminuer les accidents du travail,**  > **les maladies professionnelles, l'absentéisme et le** *turn-over* **ainsi que les coûts qu'ils engendrent.**
- **Pour repérer les dysfonctionnements**  > **qui pénalisent la production.**
- **Pour améliorer le climat social.**

#### Que faire si l'existence de risques psychosociaux est constatée dans l'entreprise ?

**Si la présence des risques psychosociaux est avérée, sur un site, un service, ou au sein d'une équipe, la nécessité d'agir s'impose. Il s'agira alors d'évaluer plus précisément ces risques dans le but de mettre en place un plan d'action. Cette démarche de prévention permettra de repérer les sources des risques psychosociaux en cause et leur importance,**  et d'identifier les groupes de salariés les plus à risque.

#### Comment se faire aider ?

**Tous les acteurs de l'entreprise peuvent chercher de l'aide auprès des services prévention des risques professionnels des caisses d'assurance retraite et de la santé au travail (CARSAT), des caisses régionales d'assurance maladie (CRAM), des caisses générales de sécurité sociale (CGSS), des agences régionales pour l'amélioration des conditions de travail (ARACT), de leur service de santé au travail, ou de consultants extérieurs...**

#### Les conditions de travail en chiffres

56 % des salariés déclarent devoir abandonner une tâche pour en effectuer une autre plus urgente. Enquête Dares, SUMER, 2010

37 % déclarent travailler dans l'urgence. Enquête Dares, conditions de travail, 2005 e de la comment de production.<br>De la comment de climat social.

> Seuls 37 % des salariés ont des horaires de travail dits « normaux ».

Enquête Dares, SUMER, 2010

22 % des salariés

estiment être l'objet de comportements hostiles dans le cadre de leur travail. Enquête Dares, SUMER, 2010

15 % de salariés avoir été victimes d'au moins une agréssion verbale de la part du public. Enquête Dares, SUMER, 2010

#### Pour aller plus loin • consulter nos brochures

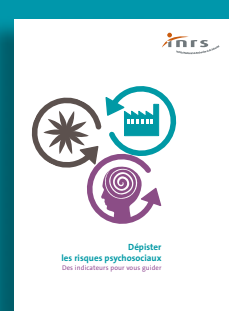

> Dépister les risques psychosociaux. Des indicateurs pour vous guider ED 6012

Dans cette brochure sont répertoriés et expliqués un certain nombre d'indicateurs liés au fonctionnement de l'entreprise ou relatifs à la santé et la sécurité des salariés. Dans cette brochure sont répertories

> > Risques psychosociaux et document unique ED 6139 > Évaluer les facteurs de risques psychosociaux ED 6140 > Stress au travail, les étapes d'une démarche de prévention ED 6011

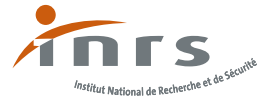

Institut national de recherche et de sécurité pour la prévention des accidents du travail et des maladies professionnelles 65 boulevard Richard Lenoir 75011 Paris • Tél. 01 40 44 30 00 • www.inrs.fr • info@inrs.fr

Édition INRS ED 6086 · 2<sup>e</sup> édition · juillet 2014 · 20000 ex. · ISBN 978-2-7389-2143-7 · Illustrations et conception graphique : Éva Minem